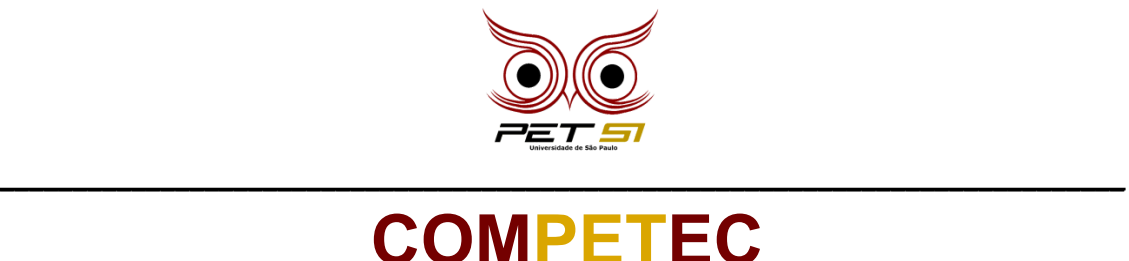

### **Dificuldade de Geografia**

Um amigo seu trabalha em telemarketing em uma empresa. Nessa empresa ele é encarregado de atender os telefonemas dos clientes de algumas cidades. Porém, houve algum erro no sistema que distribuiu o número dele para todos os clientes da empresa, e ele está ficando maluco com o número de ligações que está recebendo a todo momento.

Seu amigo sabe que você trabalha com computador e pede para você ajudar ele com o problema. Ele diz que o programa precisa verificar qual o DDD que está ligando para o celular.

### **Tarefa**

Para ajudar a resolver esse problema, seu amigo te diz as cidades que são os reais clientes dele:

- São Paulo: DDD 11;
- Rio de Janeiro: DDD 21;
- Belo Horizonte: DDD 31;
- Curitiba: DDD 41;

#### **Entrada**

A entrada contém um número inteiro representando o DDD de quem está ligando para o seu amigo.

#### **Saída**

O programa deve ler o valor inteiro e imprimir "NÃO ATENDA JUNINHO!!" para qualquer DDD fora da lista que seu amigo te enviou. Além disso, se o DDD estiver na lista, ele quer que seja impressa uma mensagem personalizada para cada um:

São Paulo: "PÔ MANOOO"

Rio de Janeiro: "Pegou a visão mermão?"

Belo Horizonte: "Cê tá bão? Quer um pãozinho de queijo?"

Curitiba: "Guri, me vê um pinhão"

\_\_\_\_\_\_\_\_\_\_\_\_\_\_\_\_\_\_\_\_\_\_\_\_\_\_\_\_\_\_\_\_\_\_\_\_\_\_\_\_\_\_\_\_\_\_\_\_\_\_\_\_\_\_\_\_\_\_\_\_\_\_\_\_\_\_\_\_\_\_\_\_\_\_\_\_\_

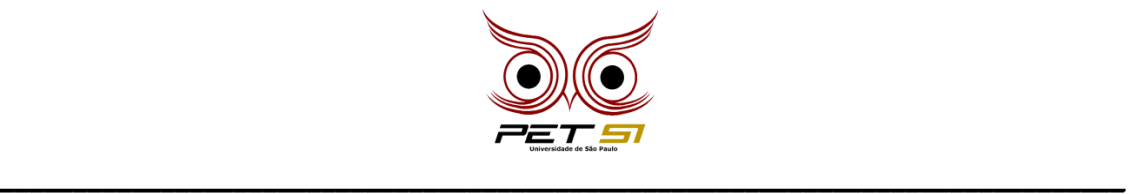

# **Exemplo de Entrada**

41 11 34

## **Exemplo de Saída**

Guri, me vê um pinhão PÔ MANOOO NÃO ATENDA JUNINHO!!

\_\_\_\_\_\_\_\_\_\_\_\_\_\_\_\_\_\_\_\_\_\_\_\_\_\_\_\_\_\_\_\_\_\_\_\_\_\_\_\_\_\_\_\_\_\_\_\_\_\_\_\_\_\_\_\_\_\_\_\_\_\_\_\_\_\_\_\_\_\_\_\_\_\_\_\_\_